# *How do you attend Rotary Nomads Meeting while you are travelling?*

Have you thought about how you will 'attend' *Rotary Nomad* meetings while travelling throughout Australia or overseas? The following notes may help.

# **Connecting to** *GoToMeeting* **- mobile smart phone, tablet or laptop:-**

- $\triangleright$  Mobile Smart phone (e.g. iPhone, Galaxy S5, etc.)
	- o Although you can connect using the browser on your mobile phone, the screen may be a bit small to view easily.

## $\triangleright$  Tablet

- o The screen of a tablet, even an iPad Mini, is big enough. I have used an iPad Mini and it worked fine.
- o There are two types of iPad tablets which you might own:-
	- WI-FI only tablets (the most common type) you can connect to the Internet by linking to a wireless hotspot. If you have this type of tablet and there is no WI-FI available, you can turn your phone into a hotspot and connect to it with your tablet. OR
	- Cellular this tablet contains a SIM card and can connect to the Internet similar to a mobile phone. If you have this type of tablet, you can connect to the Internet directly from the tablet or also through a Wi-Fi hotspot.
- $\triangleright$  Laptop
	- $\circ$  If your laptop contains its own SIM card (some do) or you own a portable broadband wireless modem then you can connect directly to the Internet.
	- $\circ$  If your laptop does not have its own SIM card and you don't own a portable wireless modem, then you can still connect to the Internet by turning your mobile phone into a hotspot and connecting your laptop to the WI-FI signal transmitted by your mobile phone.

# **Signal Strength (How many bars are showing)?**

- 1. If you are in a good phone signal area or have access to good WI-FI, say in a caravan park, then you can connect the same as you do at home and probably have no problems.
- 2. If however, you have a poor signal, then you can still probably use *GoToMeeting* but with a change to your settings – when you logon, don't share your webcam. You will still be able to see and hear others but they can't see you. By not sharing your webcam you are using less data and the sound on *GoToMeeting* will be clearer.
- 3. If you find that the video of others is still breaking up or your sound is still poor, *GoToMeeting* will automatically launch a pop-up box asking if you want to turn off the video (screens) of the others as well. Click 'Yes' and this will mean that there is no video at all (just like being on a phone call) but you can still hear others and they can hear you.

1

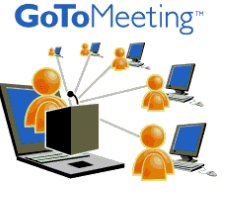

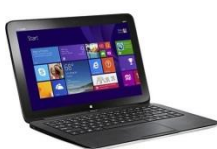

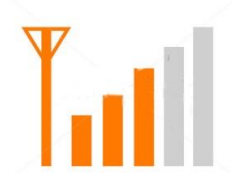

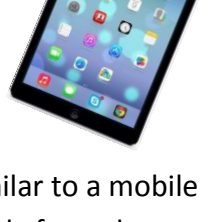

### **Data Usage**

While travelling, the cost of wifi data can be expensive. Here is some information to help you:

- In terms of data usage, if you are using all the features of *GoToMeeting* you can expect to use approximately 400Mb of data for a one hour meeting. This can be reduced drastically if you don't share your own video and you don't view the screens of others. (See points '2.' And '3.' Above).
- N.B. At the moment, Android tablets will work with *GoToMeeting*, but you cannot show your own face via your tablet webcam.

#### **Which ISP & Broadband Modems**

- $\triangleright$  Telstra's network is renowned for having the widest coverage throughout Australia, especially in regional and rural locations, but unfortunately BigPond may cost more than the competition.
- An alternative to using your phone as a wi-fi access point is to purchase a wi-fi modem. You can buy a prepaid modem where you only need to put credit on the modem when you think you will use it or you can go onto a plan where you pay a set monthly cost for a 24 month period. I have provided prices for data from Telstra below.
- I use a 4G prepaid broadband modem from Telstra which cost me \$79 and then I only put credit on the modem when I am travelling. I have also purchased a small antenna (about 30cm long) which attaches to the modem and increases the signal strength considerably.

#### **TELSTRA PRE-PAID DATA PLANS**

Pricing for Standard use in Australia

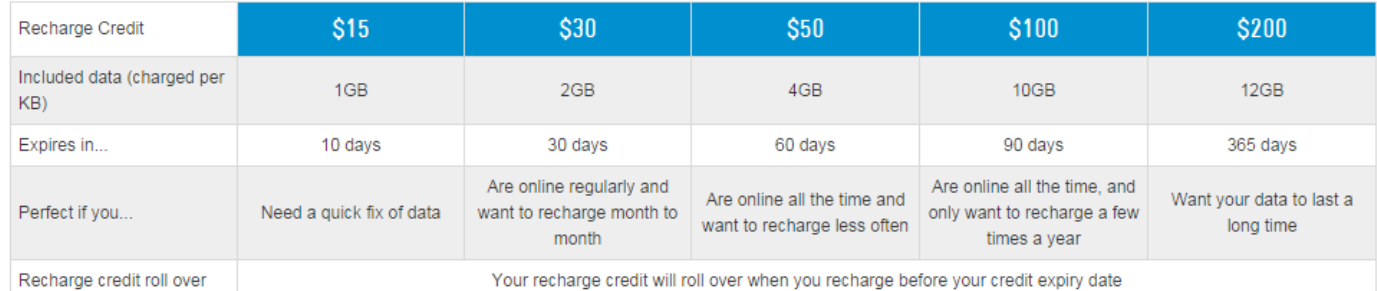

Your recharge credit will roll over when you recharge before your credit expiry date

8 GB for \$55.00 per month

on a 24 month plan

months plus device cost

Minimum cost \$1,320 over 24

Excess data usage costs 3c

0.67c per MB

per 1MB

#### **TELSTRA CONTRACT DATA PLANS**

1 GB for \$25.00 per month on a 24 month plan 2.44c per MB

Minimum cost \$600 over 24 months plus device cost

Excess data usage costs 3c per 1MB

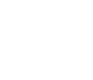

4 GB for \$35.00 per month on a 24 month plan 0.85c per MB

Minimum cost \$840 over 24 months plus device cost

Excess data usage costs 3c per 1MB

15 GB for \$105.00 per month on a 24 month plan

0.68c per MB

Minimum cost \$2,520 over 24 months plus device cost

Excess data usage costs 3c per 1MB

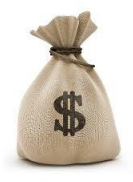

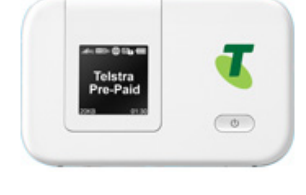